https://lyon-nord.cio.ac-lyon.fr/spip/spip.php?article114

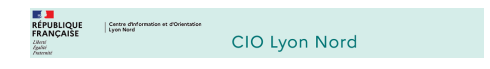

## **Préparer son orientation après le bac**

- Après la 3ème - Préparer son orientation après le bac -

Date de mise en ligne : mardi 28 novembre 2023

**Copyright © CIO Lyon Nord - Tous droits réservés**

Pour poursuivre ses études dans l'enseignement supérieur, il est indispensable d'avoir un diplôme de niveau 4 comme le baccalauréat (général, technologique ou professionnel).

 **Les interlocuteurs**

En liaison avec le **psychologue de l'éducation nationale**, les **professeurs principaux** sont chargés du **suivi et de l'information des élèves sur les métiers, les professions et les voies de formation**. Le psychologue de l'Éducation nationale, spécialiste de l'orientation, propose des **entretiens individuels d'information-conseils** aux élèves et à leur famille en **établissement** et au **CIO**.

 **Les salons d'orientation, les journées portes ouvertes et les stages**

Les **forums et salons d'orientation** tels que le **Salon de l'Etudiant** sont des événements auxquels il est vivement recommandé de participer. On retrouve la liste des salons d'orientation sur **le site de l'académie de Lyon**. Pour aider les élèves à en tirer profit, l'Onisep a conçu un **kit "Préparer les salons et forums de l'orientation"**. Les dates des **Journées Portes Ouvertes** (JPO) figurent sur les **fiches établissements** du site Parcoursup. Les établissements ouvrent également leurs portes à l'occasion des journées de l'enseignement supérieur au mois de janvier et organisent des conférences, tables rondes, rencontres... pour les élèves de 1ère et terminale. Le programme est mis en ligne sur **le site de l'académie de Lyon**.

Les stages en entreprises sont fortement conseillés. L'Onisep propose une **FAQ** avec les démarches à entreprendre. La **CCI de Lyon** et la **CMA Auvergne Rhône-Alpes** peuvent établir une **convention de stage pendant les vacances scolaires**.

 **Les ressources en ligne**

Sur le site de l'Onisep,

- dossier **"que faire après un bac général"**
- dossier **"que faire après un bac technologique"**
- dossier **"que faire après un bac professionnel"**

Le **guide national "Entrer dans le sup après le bac"** de l'Onisep recense les **formations post-bac** et décrit les **caractéristiques des principales filières d'études** : durée, accès, programme, conditions d'études, débouchés, etc. Il propose aussi le **calendrier** des inscriptions dans l'enseignement supérieur.

Le **guide régional "Après le Bac"** présente **les domaines d'activité et les métiers implantés sur le territoire de la région Auvergne Rhône-Alpes** ainsi que les **formations accessibles après le bac**.

Le site **France Université Numérique** regroupe des **Mooc** proposés par plusieurs universités et grandes écoles pour accompagner les lycéens dans leurs démarches d'orientation.

Le **test de personnalité et d'orientation de la CCI** ainsi que les **quiz de l'Onisep** sont des outils intéressants pour **mieux se connaître** et **se projeter dans un avenir professionnel**.

L'outil **Horizon 21è** permet de découvrir les perspectives de formations en fonction des enseignements de spécialité

dans la voie générale ou de la série du baccalauréat dans la voie technologique.

 **L'orientation post-bac**

Le **module Lycée Avenirs de l'Onisep** permet de trouver les réponses aux questions d'orientation que se posent les lycéens à travers différentes thématiques.

 **L'affectation post-bac**

Parcoursup est une plateforme nationale de référence pour l'offre de formation du premier cycle de l'enseignement supérieur en France : plus de 21 000 formations contrôlées par l'État sont proposées. Il est conseillé de la consulter **dès la classe de seconde** pour s'informer sur les établissements d'enseignement supérieur, les formations qu'ils proposent et les débouchés.

C'est également sur **Parcoursup** que les **candidats** formulent leurs vœux, prennent connaissance des critères d'analyse des dossiers et suivent leurs candidatures selon un **calendrier national**.